## SAP ABAP table TLXXFUB {Insurance Functional Area}

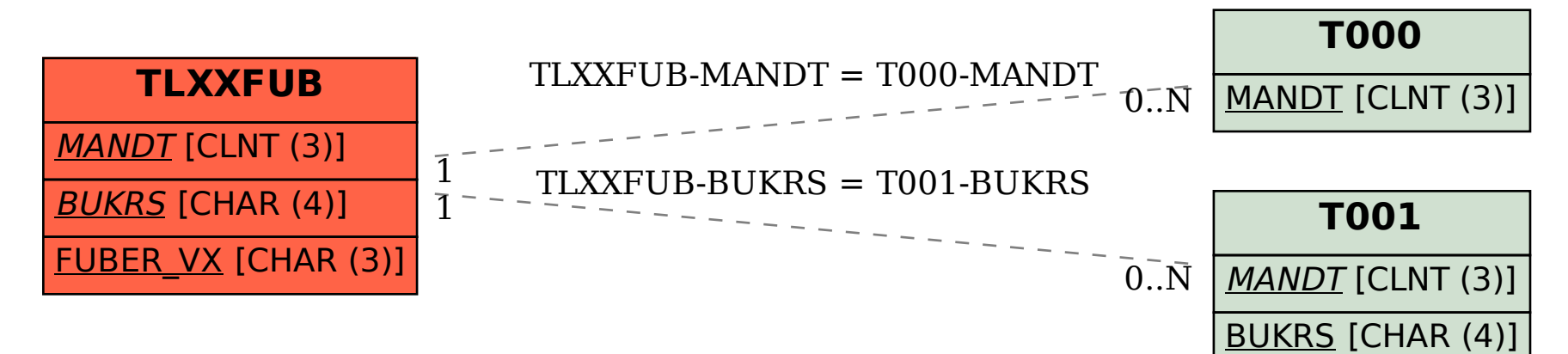